# **JSDNDEvent**

### **Constants Summary**

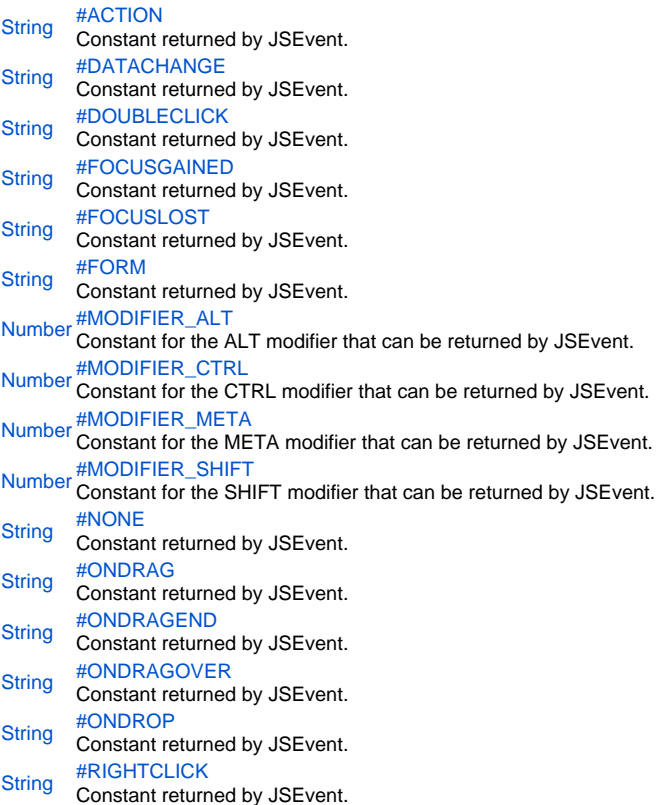

# **Property Summary**

[Object](https://wiki.servoy.com/display/Serv60/Object) <sup>#</sup>data<br>Object A data object that specific events can set, a user can set data back to the system for events that supports this. [String](https://wiki.servoy.com/display/Serv60/String) [#dataMimeType](#page-5-1) The event data mime type.

# **Method Summary**

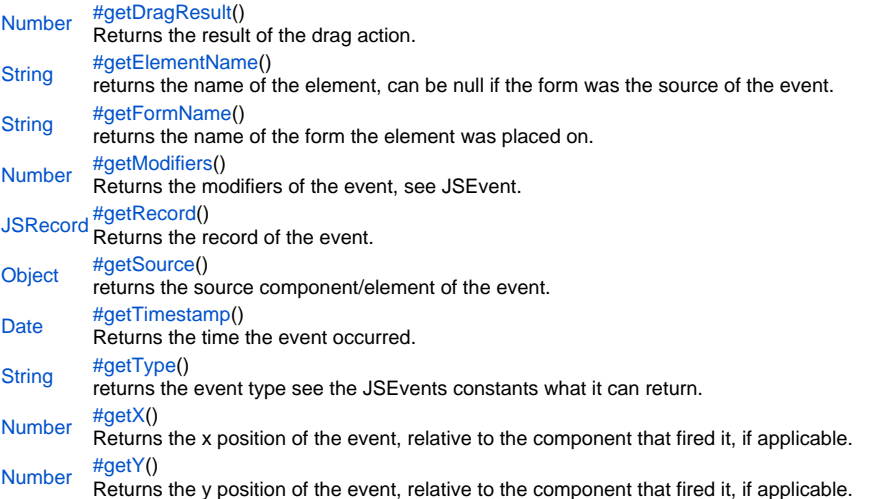

### **Constants Details**

<span id="page-1-0"></span>ACTION

Constant returned by JSEvent.getType() in a method that is attached to an onAction event.

```
Returns
```
**[String](https://wiki.servoy.com/display/Serv60/String) Sample**

```
if (event.getType() == JSEvent.ACTION) 
{
    // its an action event.
}
```
### <span id="page-1-1"></span>DATACHANGE

Constant returned by JSEvent.getType() in a method that is attached to an onDataChange event.

```
Returns
String
```
# **Sample**

```
if (event.getType() == JSEvent.DATACHANGE) 
{
    // its a data change event
}
```
### <span id="page-1-2"></span>DOUBLECLICK

Constant returned by JSEvent.getType() in a method that is attached to an onDoubleClick event.

#### **Returns [String](https://wiki.servoy.com/display/Serv60/String)**

**Sample**

```
if (event.getType() == JSEvent.DOUBLECLICK) 
{
    // its a double click event.
}
```
## <span id="page-1-3"></span>FOCUSGAINED

Constant returned by JSEvent.getType() in a method that is attached to an onFocusGained or the forms onElementFocusGained event. **Returns**

### **[String](https://wiki.servoy.com/display/Serv60/String) Sample**

```
if (event.getType() == JSEvent.FOCUSGAINED) 
{
    // its a focus gained event.
}
```
### <span id="page-1-4"></span>FOCUSLOST

Constant returned by JSEvent.getType() in a method that is attached to an onFocusLost or the forms onElementFocusLost event. **Returns**

### **[String](https://wiki.servoy.com/display/Serv60/String) Sample**

```
if (event.getType() == JSEvent.FOCUSLOST) 
{
    // its a focus lost event.
}
```
### <span id="page-2-0"></span>FORM

Constant returned by JSEvent.getType() in a method that is attached to a form event (like onShow) or command (like onDeleteRecord) **Returns**

### **[String](https://wiki.servoy.com/display/Serv60/String) Sample**

```
if (event.getType() == JSEvent.FORM) 
{
    // its a form event or command
}
```
### <span id="page-2-1"></span>MODIFIER\_ALT

Constant for the ALT modifier that can be returned by JSEvent.getModifiers();

# **Returns**

[Number](https://wiki.servoy.com/display/Serv60/Number) **Also see**

### [.getModifiers](https://wiki.servoy.com/display/Serv60/JSEvent#JSEvent-getModifiers) **Sample**

```
//test if the SHIFT modifier is used.
```

```
if (event.getModifiers() & JSEvent.MODIFIER_SHIFT)
{
         //do shift action
}
```
<span id="page-2-2"></span>MODIFIER\_CTRL

Constant for the CTRL modifier that can be returned by JSEvent.getModifiers();

# **Returns**

[Number](https://wiki.servoy.com/display/Serv60/Number) **Also see** [.getModifiers](https://wiki.servoy.com/display/Serv60/JSEvent#JSEvent-getModifiers)

# **Sample**

```
//test if the SHIFT modifier is used.
if (event.getModifiers() & JSEvent.MODIFIER_SHIFT)
{
         //do shift action
}
```
### <span id="page-2-3"></span>MODIFIER\_META

Constant for the META modifier that can be returned by JSEvent.getModifiers(); **Returns** [Number](https://wiki.servoy.com/display/Serv60/Number) **Also see** [.getModifiers](https://wiki.servoy.com/display/Serv60/JSEvent#JSEvent-getModifiers)

```
Sample
```

```
//test if the SHIFT modifier is used.
if (event.getModifiers() & JSEvent.MODIFIER_SHIFT)
{
         //do shift action
}
```
<span id="page-3-0"></span>MODIFIER\_SHIFT Constant for the SHIFT modifier that can be returned by JSEvent.getModifiers(); **Returns**

### [Number](https://wiki.servoy.com/display/Serv60/Number)

**Also see** [.getModifiers](https://wiki.servoy.com/display/Serv60/JSEvent#JSEvent-getModifiers)

# **Sample**

```
//test if the SHIFT modifier is used.
if (event.getModifiers() & JSEvent.MODIFIER_SHIFT)
{
         //do shift action
}
```
<span id="page-3-1"></span>NONE

Constant returned by JSEvent.getType() if the event is not used in a known event or command.

**Returns [String](https://wiki.servoy.com/display/Serv60/String)** 

**Sample**

```
if (event.getType() == JSEvent.NONE) 
{
    // type is not set.
}
```
# <span id="page-3-2"></span>ONDRAG

Constant returned by JSEvent.getType() in a method that is attached to an onDrag event.

```
Returns
String
```
**Sample**

```
if (event.getType() == JSEvent.ONDRAG) 
{
    // its an ondrag event
    if (event.getElementName() == 'todragelement')
            return DRAGNDROP.COPY
}
```
### <span id="page-3-3"></span>ONDRAGEND

Constant returned by JSEvent.getType() in a method that is attached to an onDragEnd event. **Returns**

**[String](https://wiki.servoy.com/display/Serv60/String)** 

**Sample**

```
if (event.getType() == JSEvent.ONDRAGEND) 
{
   // its an on drag end event.
   // return true if the drop has been completed successfully
   return event.isDropSuccess(); 
}
```
#### <span id="page-4-0"></span>ONDRAGOVER

Constant returned by JSEvent.getType() in a method that is attached to an onDragOver event.

**Returns [String](https://wiki.servoy.com/display/Serv60/String)** 

```
Sample
```

```
if (event.getType() == JSEvent.ONDRAGOVER) 
{
    // its an on drag over event.
   // return true if it over the right element.
   return event.getElementName() == 'candroponelement';
}
```
<span id="page-4-1"></span>ONDROP

Constant returned by JSEvent.getType() in a method that is attached to an onDrop event.

#### **Returns [String](https://wiki.servoy.com/display/Serv60/String)**

**Sample**

```
if (event.getType() == JSEvent.ONDROP) 
{
    // its a on drop event.
   var element = elements[event.getElementName()];
   // do drop on element
   return true;
}
```
### <span id="page-4-2"></span>**RIGHTCLICK**

Constant returned by JSEvent.getType() in a method that is attached to an onRightClick event. **Returns [String](https://wiki.servoy.com/display/Serv60/String)** 

# **Sample**

if (event.getType() == JSEvent.RIGHTCLICK) { // its a right click event. }

### **Property Details**

<span id="page-5-0"></span>data

A data object that specific events can set, a user can set data back to the system for events that supports this. **Returns**

# **[Object](https://wiki.servoy.com/display/Serv60/Object)**

**Sample**

```
// A client design method that handles ondrag
if (event.getType() == JSEvent.ONDRAG)
{
     // the data is the selected elements array
     var elements = event.data;
     // only start a client design drag when there is 1 element
     if (elements.length == 1)
      {
              return true;
     }
}
// code for a data drag method
event.data = "drag me!";
return DRAGNDROP.COPY;
// code for a data drop method
var data = event.data;
elemements[event.getElementName()].setText(data);
return true;
```
# <span id="page-5-1"></span>dataMimeType

The event data mime type. **Returns**

### **[String](https://wiki.servoy.com/display/Serv60/String)**

**Sample**

```
// only accept drag if data is a servoy record 
function onDragOver(event)
{
                 if(event.dataMimeType.indexOf("application/x-servoy-record-object") == 0) return true;
                 else return false;
}
```
### **Method Details**

<span id="page-5-2"></span>[Number](https://wiki.servoy.com/display/Serv60/Number) **getDragResult**() getDragResult Returns the result of the drag action. **Returns** [Number](https://wiki.servoy.com/display/Serv60/Number) – a DRAGNDROP constant, representing the result of the drag action

#### **Sample**

```
function onDragEnd(event)
{
            var dragResult = event.getDragResult();
             if(dragResult == DRAGNDROP.NONE)
\{ // the drag was canceled
 }
             else if(dragResult == DRAGNDROP.COPY)
\{ // the drag ended with a copy action
 }
             else if(dragResult == DRAGNDROP.MOVE)
\{ // the drag ended with a move action
 }
```
<span id="page-6-0"></span>getElementName

#### [String](https://wiki.servoy.com/display/Serv60/String) **getElementName**()

returns the name of the element, can be null if the form was the source of the event.

**Returns**

[String](https://wiki.servoy.com/display/Serv60/String) – a String representing the element name. **Sample**

```
if (event.getElementName() == 'myElement')
{
     elements[event.getElementName()].bgcolor = '#ff0000';
}
```
#### <span id="page-6-1"></span>getFormName

[String](https://wiki.servoy.com/display/Serv60/String) **getFormName**() returns the name of the form the element was placed on. **Returns** [String](https://wiki.servoy.com/display/Serv60/String) – a String representing the form name. **Sample**

forms[event.getFormName()].myFormMethod();

## <span id="page-6-2"></span>getModifiers

### [Number](https://wiki.servoy.com/display/Serv60/Number) **getModifiers**()

Returns the modifiers of the event, see JSEvent.MODIFIER\_XXXX for the modifiers that can be returned.

### **Returns**

[Number](https://wiki.servoy.com/display/Serv60/Number) – an int which holds the modifiers as a bitset.

# **Sample**

```
//test if the SHIFT modifier is used.
if (event.getModifiers() & JSEvent.MODIFIER_SHIFT)
{
         //do shift action
}
```
<span id="page-6-3"></span>[JSRecord](https://wiki.servoy.com/display/Serv60/JSRecord) **getRecord**() getRecord Returns the record of the event. **Returns** [JSRecord](https://wiki.servoy.com/display/Serv60/JSRecord) – Record of the event **Sample**

event.Record();

### <span id="page-7-0"></span>getSource

#### [Object](https://wiki.servoy.com/display/Serv60/Object) **getSource**()

returns the source component/element of the event. If it has a name the getElementName() is the name of this component.

**Returns**

[Object](https://wiki.servoy.com/display/Serv60/Object) – an Object representing the source of this event.

### **Sample**

var sourceDataProvider = event.getSource().getDataProviderID();

#### <span id="page-7-1"></span>getTimestamp

# [Date](https://wiki.servoy.com/display/Serv60/Date) **getTimestamp**()

Returns the time the event occurred.

### **Returns** [Date](https://wiki.servoy.com/display/Serv60/Date) – a Date when this event happened.

### **Sample**

event.getTimestamp();

### <span id="page-7-2"></span>getType

# [String](https://wiki.servoy.com/display/Serv60/String) **getType**()

returns the event type see the JSEvents constants what it can return. Plugins can create events with there own types.

#### **Returns**

[String](https://wiki.servoy.com/display/Serv60/String) – a String representing the type of this event.

# **Sample**

```
if (event.getType() == JSEvent.ACTION) 
{
    // its an action event.
}
```
### <span id="page-7-3"></span>getX

[Number](https://wiki.servoy.com/display/Serv60/Number) **getX**()

Returns the x position of the event, relative to the component that fired it, if applicable. For example drag'n'drop events will set the x,y positions.

### **Returns**

[Number](https://wiki.servoy.com/display/Serv60/Number) – an int representing the X position. **Sample**

```
var x = event.getX();
var xPrevious = previousEvent.getX();
var movedXPixels = x -xPrevious;
```
# <span id="page-7-4"></span>getY

### [Number](https://wiki.servoy.com/display/Serv60/Number) **getY**()

Returns the y position of the event, relative to the component that fired it, if applicable. For example drag'n'drop events will set the x,y positions.

# **Returns**

```
Number – an int representing the Y position.
```
### **Sample**

```
var y = event.getY();
var yPrevious = previousEvent.getY();
var movedYPixels = y -yPrevious;
```